# **Dokumenta "Iesniegums par atdotajām cigarešu, smēķējamās tabakas, cigāru un cigarillu, karsējamās tabakas, elektroniskajās cigaretēs izmantojamo šķidrumu, elektroniskajās cigaretēs izmantojamā šķidruma sagatavošanas sastāvdaļu un tabakas aizstājējproduktu akcīzes nodokļa markām" elektroniskais formāts**

# **APMDIATMV1\_XML\_G**

*Izstrādāts saskaņā ar pieņemtajiem Ministru Kabineta 12.05.2015. noteikumiem Nr.220 "Kārtība, kādā alkoholiskos dzērienus un tabakas izstrādājumus marķē ar akcīzes nodokļa markām" un šo noteikumu 7.pielikumu.*

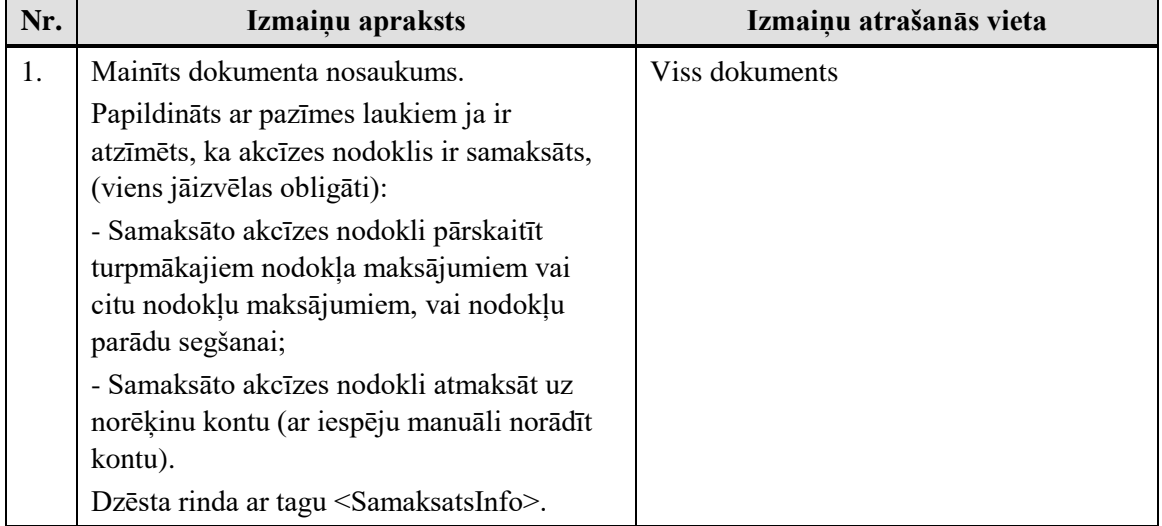

Izmaiņas salīdzinājumā ar dokumenta iepriekšējo laidienu: *APMDIATMV1\_XML\_F*

Šis apraksts līdz tā turpmākām izmaiņām ir spēkā EDS versijai 21.0 un jaunākai.

# **1. Vispārīgās prasības**

Ar terminu "Dokuments" Elektroniskās deklarēšanas sistēmā (EDS) saprot jebkuru deklarāciju, pārskatu, sarakstu, atskaiti, izziņu, iesniegumu, paziņojumu, ziņojumu vai cita veida dokumentu, ko iesniedz, izmantojot EDS, un kas netiek pievienots vai ievadīts kā pielikums citam EDS dokumentam vai daļa no tā.

Dokumentam "Iesniegums par atdotajām cigarešu, smēķējamās tabakas, cigāru un cigarillu, karsējamās tabakas, elektroniskajās cigaretēs izmantojamo šķidrumu, elektroniskajās cigaretēs izmantojamā šķidruma sagatavošanas sastāvdaļu un tabakas aizstājējproduktu akcīzes nodokļa markām" tiek lietots formāts, kas ir balstīts uz XML (eXtended Markup Language, [http://www.w3.org/TR/1998/REC-xml-19980210\)](http://www.w3.org/TR/1998/REC-xml-19980210).

Dokumenta faila nosaukuma paplašinājums ir \*.xml

## **1.1. Konvencijas un ierobežojumi**

1. Faila saturam ir jābūt *windows-1257* vai *utf-8* kodējumā, attiecīgi norādot *<?xml version="1.0" encoding="windows-1257" ?>* vai *<?xml version="1.0" encoding="utf-8" ?>*

- 2. Atbilstoši XML standartam, par skaitļu decimālo daļu atdalītāju failā drīkst izmantot tikai un vienīgi punktu.
- 3. Dokumenta atsevišķo lauku vērtību pierakstam failā tiek izmantota konstrukcija <Lauks>Lauka\_vērtība\_tā\_datu\_tipam\_atbilstošā\_pierakstā</Lauks> Šajā pierakstā <Lauks> ir lauka sākuma birka (tags), bet </Lauks> - tā beigu birka.
- 4. Lauku (birku, tagu) nosaukumi ir reģistrjutīgi, tāpēc lielie un mazie burti tajos jālieto precīzi tā, kā tas ir parādīts aprakstošajās tabulās. Neskaidrību gadījumā lūdzam vadīties pēc pārskata XSD shēmas (skat. šī dokumenta [4.](#page-9-0) nodaļu).
- 5. Šajā dokumentā lauka tipa un garuma pieraksts "Skaitlis [4]" nozīmē, ka pieļaujams tikai vesels skaitlis ar ne vairāk kā 4 cipariem. "Skaitlis [15,2]" nozīmē, ka pieļaujami 15 cipari pirms skaitļa decimālās daļas atdalītāja un 2 cipari aiz tā.

# **1.2. Speciālo simbolu aizvietošana**

XML sintaksē ir paredzēti speciālie simboli, kurus nedrīkst lietot lauka vērtībā. Ja lauka vērtība satur kādu no zemāk norādītajiem simboliem, tas jāaizstāj ar aizvietotāju (vairākiem simboliem):

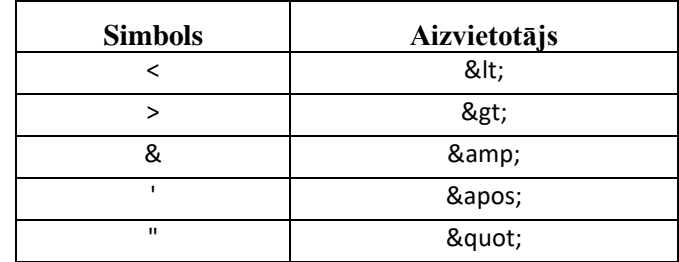

Piemēram:

• lai XML sintaksē pierakstītu firmas TĒVS & DĒLI SIA nosaukumu, failā jāraksta

TĒVS & amp; DĒLI SIA

• firma "Auzas" SIA jāraksta

" Auzas " SIA

## **2. Dokumenta elektroniskais formāts**

Dokuments "Iesniegums par atdotajām cigarešu, smēķējamās tabakas, cigāru un cigarillu, karsējamās tabakas, elektroniskajās cigaretēs izmantojamo šķidrumu, elektroniskajās cigaretēs izmantojamā šķidruma sagatavošanas sastāvdaļu un tabakas aizstājējproduktu akcīzes nodokļa markām" sastāv no:

- visam iesniegumam kopējās daļas,
- tabulas ar rindām.

<span id="page-3-0"></span>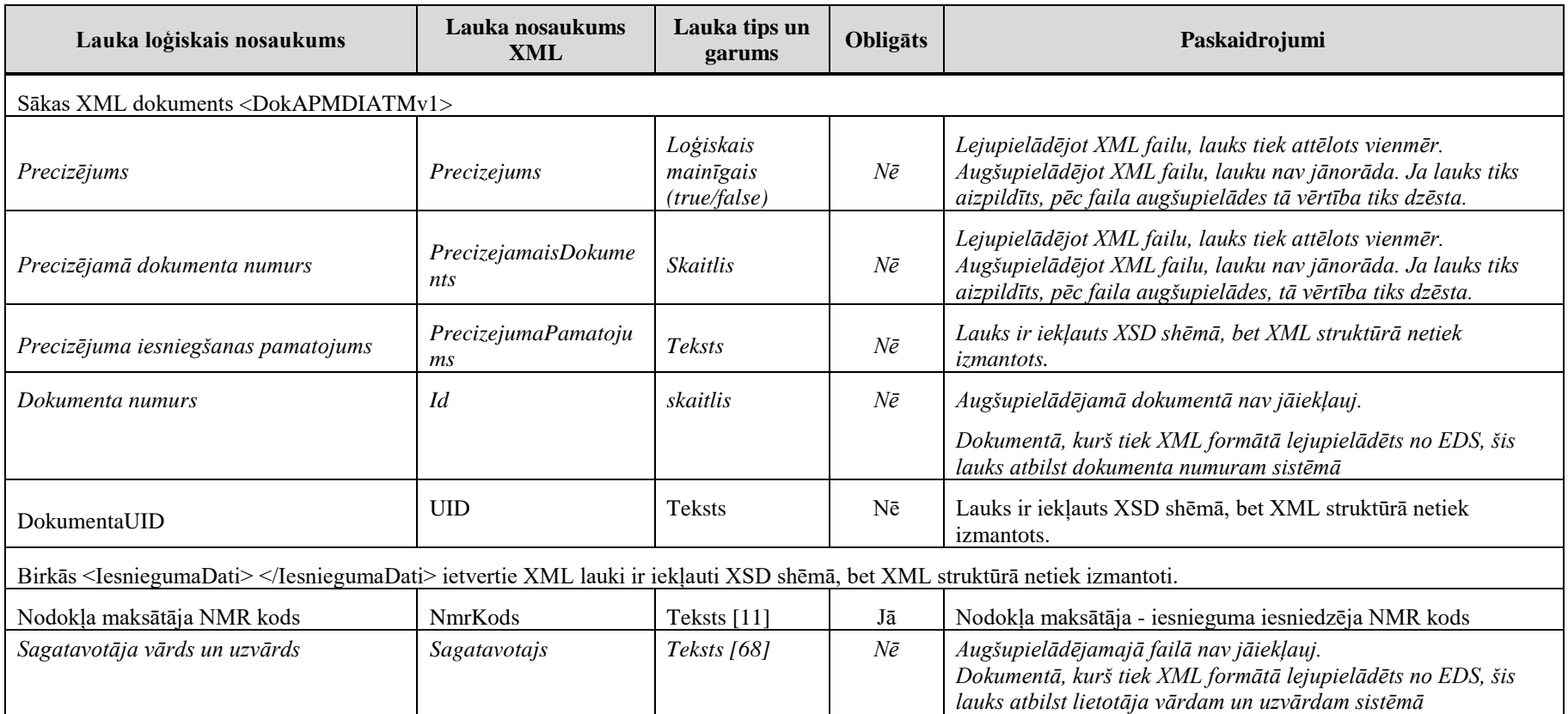

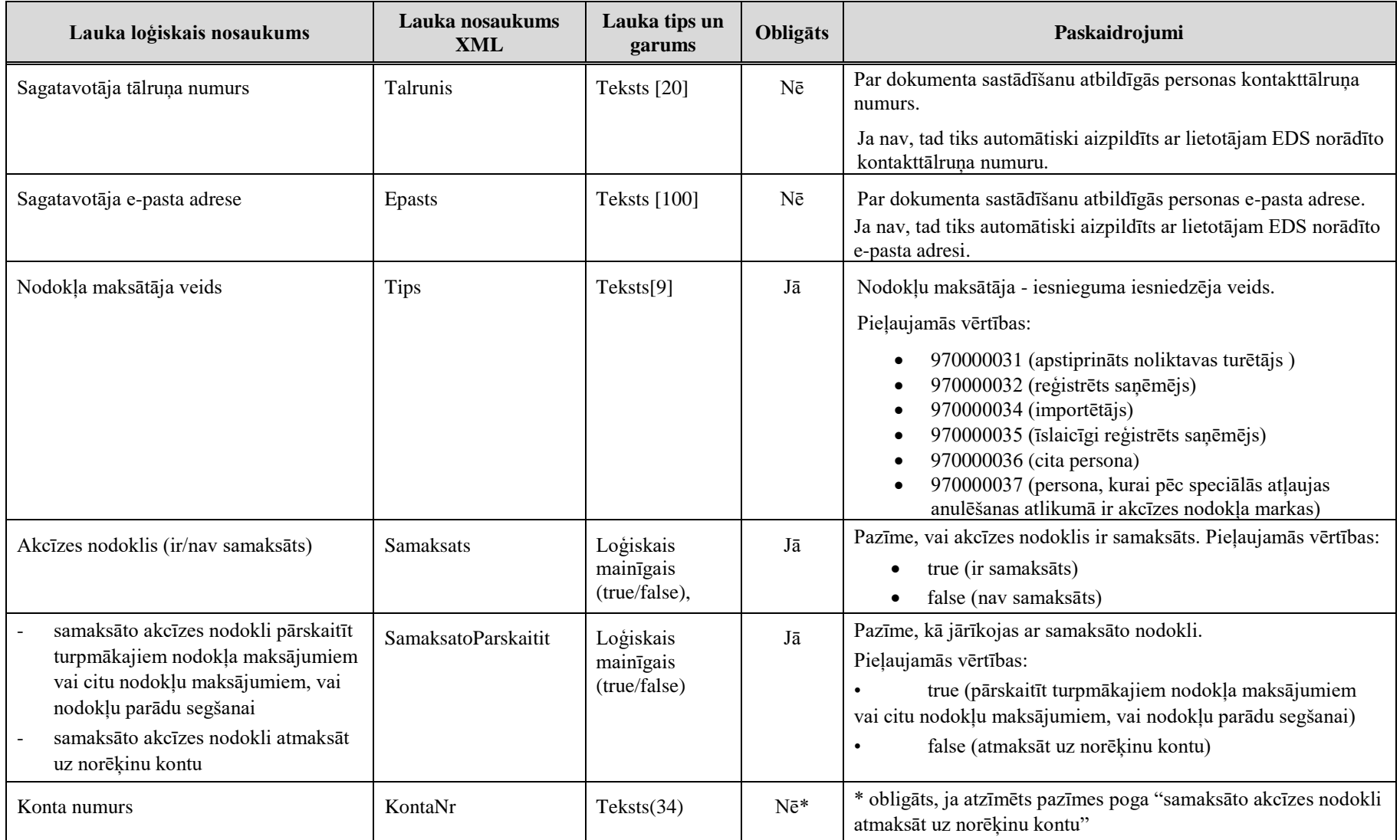

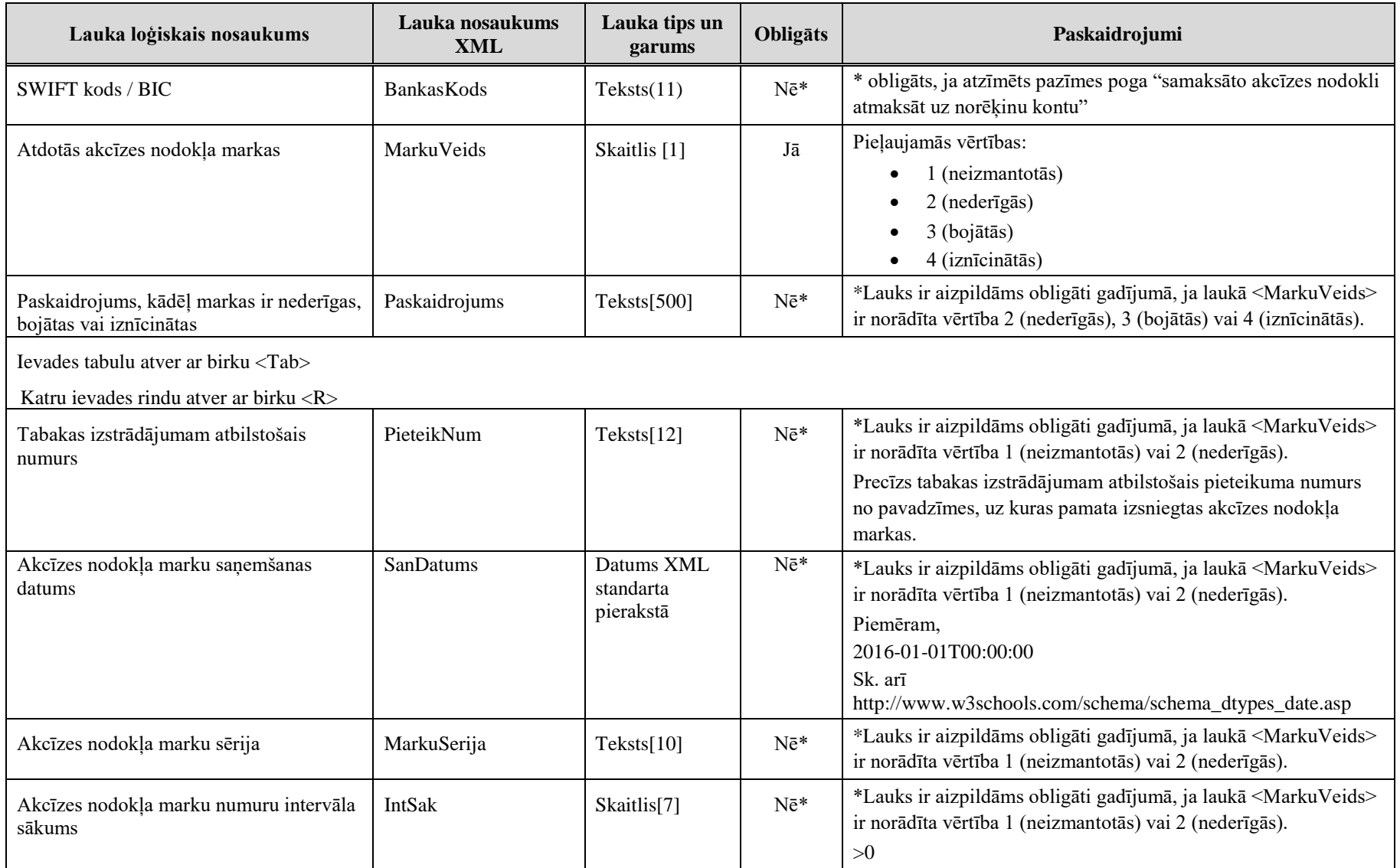

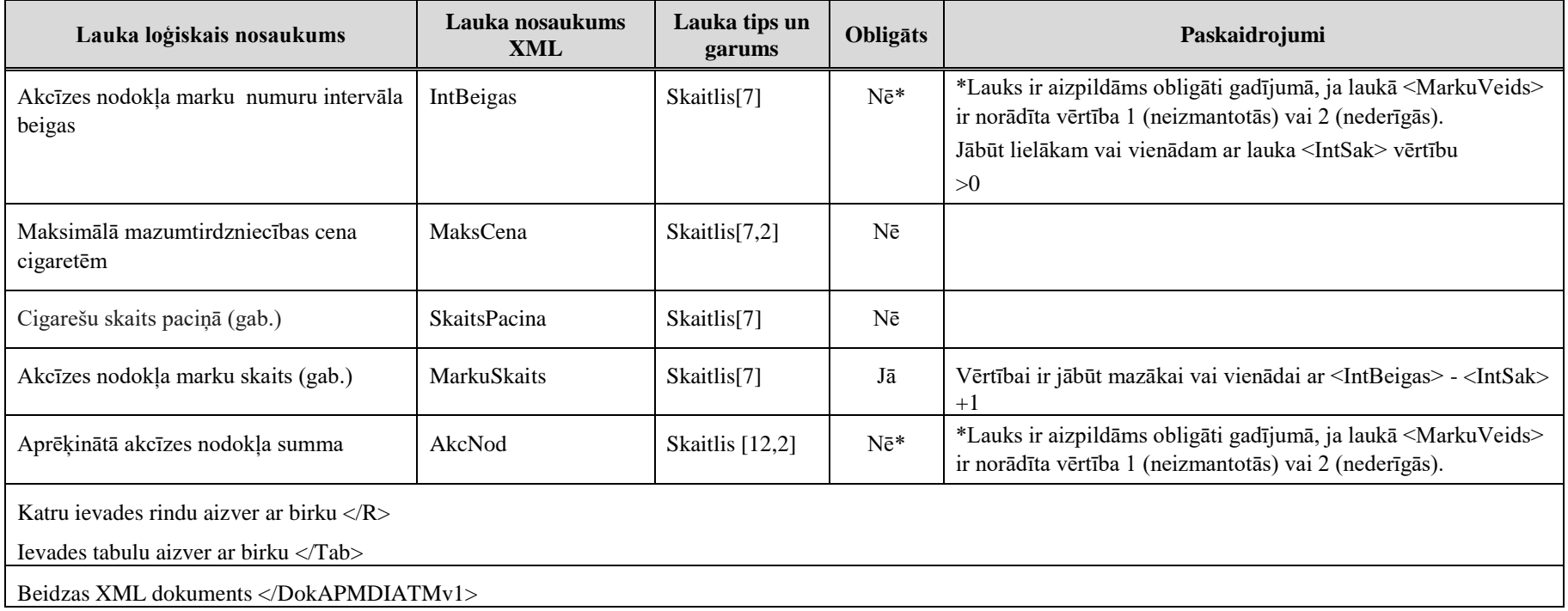

# <span id="page-7-0"></span>**3. Dokumenta piemērs**

Šajā sadaļā viens un tas pats dokuments ir attēlots divos veidos – kā aizpildīts dokuments un kā XML formāta faila izdruka.

### *!!! Uzmanību !!!*

Šī sadaļa nav izstrādāta ar nolūku demonstrēt korektu pārskata aizpildījumu, bet gan - ilustrēt EDS dokumenta un XML pieraksta atbilstību.

## **3.1. Dokuments EDS**

lesniegums par atdotajām cigarešu, smēķējamās tabakas, cigāru un cigarillu, karsējamās tabakas, elektroniskajās cigaretēs izmantojamo<br>šķidrumu, elektroniskajās cigaretēs izmantojamā šķidruma sagatavošanas sastāvdaļu un tab

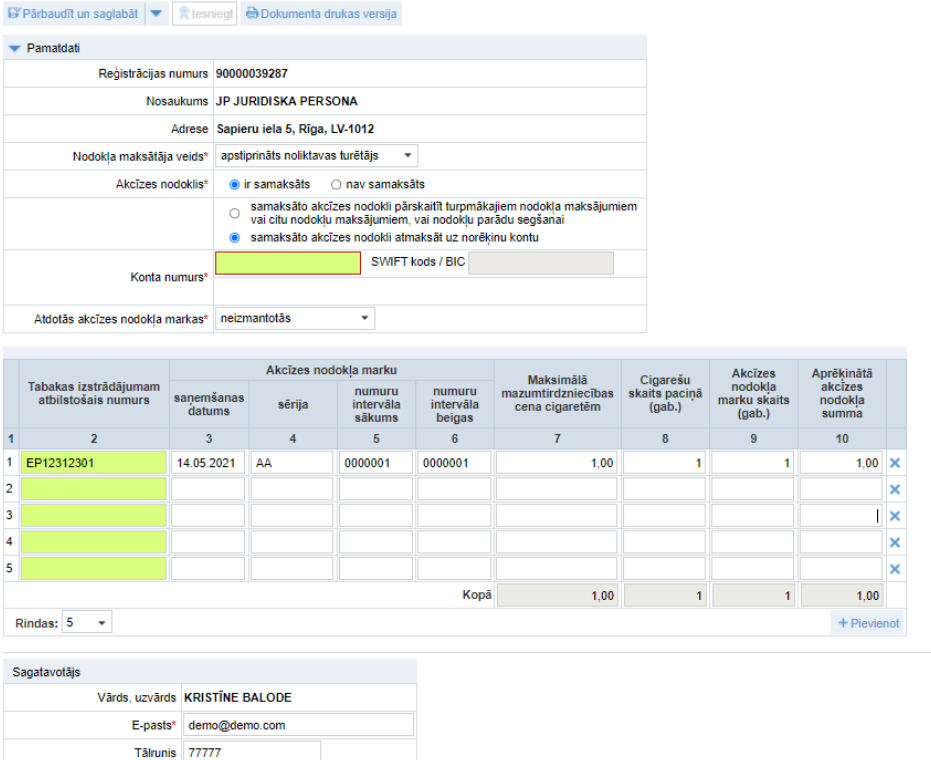

**Zīm. 3-1**

#### **3.2. Dokumenta XML formātā paraugs**

```
<?xml version="1.0"?>
<DokAPMDIATMv1 xmlns:xsd="http://www.w3.org/2001/XMLSchema" 
xmlns:xsi="http://www.w3.org/2001/XMLSchema-instance">
   <Precizejums>false</Precizejums>
   <PrecizejamaisDokuments xsi:nil="true" />
   <Id>39102043</Id>
   <UID>7ef3dbe4-3691-4d0b-a32a-855d26a2cd51</UID>
   <NmrKods>90000039287</NmrKods>
   <Sagatavotajs>KRISTĪNE BALODE</Sagatavotajs>
   <Talrunis>77777</Talrunis>
   <Epasts>demo@demo.com</Epasts>
   <Tips>970000031</Tips>
   <Samaksats>true</Samaksats>
   <SamaksatoParskaitit>true</SamaksatoParskaitit>
   <MarkuVeids>1</MarkuVeids>
   <Tab>
     <R>
       <PieteikNum>EP12312301</PieteikNum>
       <SanDatums>2021-05-14T00:00:00</SanDatums>
       <MarkuSerija>AA</MarkuSerija>
       <IntSak>0000001</IntSak>
       <IntBeigas>0000001</IntBeigas>
       <MaksCena>1.00</MaksCena>
       <SkaitsPacina>1</SkaitsPacina>
       <MarkuSkaits>1</MarkuSkaits>
       <AkcNod>1.00</AkcNod>
    \langle/R> </Tab>
</DokAPMDIATMv1>
```
#### **4. Dokumenta XSD shēma**

```
<?xml version="1.0"?>
<xs:schema attributeFormDefault="qualified" xmlns:xs="http://www.w3.org/2001/XMLSchema">
 <xs:element name="DokAPMDIATMv1" nillable="true">
    <xs:complexType>
      <xs:all>
        <xs:element minOccurs="0" maxOccurs="1" name="Precizejums" nillable="true" type="xs:boolean" />
        <xs:element minOccurs="0" maxOccurs="1" name="PrecizejamaisDokuments" nillable="true">
          <xs:simpleType>
            <xs:restriction base="xs:int">
              <xs:pattern value="[\-+]?[\d\.]{0,11}" />
            </xs:restriction>
          </xs:simpleType>
        </xs:element>
        <xs:element minOccurs="0" maxOccurs="1" name="PrecizejumaPamatojums" type="xs:string" />
        <xs:element minOccurs="0" maxOccurs="1" name="Id" nillable="true">
          <xs:simpleType>
            <xs:restriction base="xs:int">
              <xs:pattern value="[\-+]?[\d\.]{0,11}" />
            </xs:restriction>
          </xs:simpleType>
        </xs:element>
        <xs:element minOccurs="0" maxOccurs="1" name="UID" type="xs:string" />
        <xs:element minOccurs="0" maxOccurs="1" name="NmrKods" type="xs:string" />
        <xs:element minOccurs="0" maxOccurs="1" name="IesniegumaDati">
          <xs:complexType>
            <xs:all>
              <xs:element minOccurs="0" maxOccurs="1" name="IesniegumaDatums" nillable="true" type="xs:date" />
              <xs:element minOccurs="0" maxOccurs="1" name="PakalpojumaKanals" type="xs:string" />
              <xs:element minOccurs="0" maxOccurs="1" name="CitsLietotajs" type="xs:boolean" />
              <xs:element minOccurs="0" maxOccurs="1" name="Parakstitaji">
                <xs:complexType>
                  <xs:sequence>
                    <xs:element minOccurs="0" maxOccurs="unbounded" name="R" nillable="true">
                      <xs:complexType>
                        <xs:all>
                          <xs:element minOccurs="0" maxOccurs="1" name="PersonasKods" type="xs:string" />
                         <xs:element minOccurs="0" maxOccurs="1" name="VardsUzvards" type="xs:string" />
                         <xs:element minOccurs="0" maxOccurs="1" name="Pamatojums" type="xs:string" />
                       \langle x,s:all\rangle
```

```
 </xs:complexType>
              </xs:element>
           </xs:sequence>
         </xs:complexType>
       </xs:element>
       <xs:element minOccurs="0" maxOccurs="1" name="IesniegumaFaili">
         <xs:complexType>
           <xs:sequence>
              <xs:element minOccurs="0" maxOccurs="unbounded" name="R" nillable="true">
                <xs:complexType>
                  <xs:all>
                    <xs:element minOccurs="0" maxOccurs="1" name="Komentars" type="xs:string" />
                   <xs:element minOccurs="0" maxOccurs="1" name="Fails">
                      <xs:complexType>
                       \left\langle x\right\rangle <xs:element minOccurs="0" maxOccurs="1" name="UID" type="xs:string" />
                          <xs:element minOccurs="0" maxOccurs="1" name="Nosaukums" type="xs:string" />
                          <xs:element minOccurs="1" maxOccurs="1" name="Saturs" type="xs:base64Binary" />
                          <xs:element minOccurs="0" maxOccurs="1" name="Hash" type="xs:string" />
                       \langle/xs:all\rangle<xs:attribute name="IsAttachment" type="xs:boolean" />
                      </xs:complexType>
                    </xs:element>
                 \langle/xs:all>
                </xs:complexType>
              </xs:element>
           </xs:sequence>
         </xs:complexType>
       </xs:element>
    \langle x \rangle </xs:all>
   </xs:complexType>
 </xs:element>
 <xs:element minOccurs="0" maxOccurs="1" name="Sagatavotajs" type="xs:string" />
 <xs:element minOccurs="0" maxOccurs="1" name="Talrunis" type="xs:string" />
 <xs:element minOccurs="0" maxOccurs="1" name="Epasts" type="xs:string" />
 <xs:element minOccurs="0" maxOccurs="1" name="Tips" nillable="true">
   <xs:simpleType>
     <xs:restriction base="xs:int">
      \langle x, y \rangle < xs: pattern value="[\-+]?[\d\.]{0,11}" />
     </xs:restriction>
   </xs:simpleType>
 </xs:element>
```

```
 <xs:element minOccurs="0" maxOccurs="1" name="Samaksats" nillable="true" type="xs:boolean" />
 <xs:element minOccurs="0" maxOccurs="1" name="SamaksatoParskaitit" nillable="true" type="xs:boolean" />
 <xs:element minOccurs="0" maxOccurs="1" name="KontaNr" type="xs:string" />
 <xs:element minOccurs="0" maxOccurs="1" name="BankasKods" type="xs:string" />
 <xs:element minOccurs="0" maxOccurs="1" name="MarkuVeids" nillable="true">
   <xs:simpleType>
     <xs:restriction base="xs:int">
       <xs:pattern value="[\-+]?[\d\.]{0,11}" />
     </xs:restriction>
   </xs:simpleType>
 </xs:element>
 <xs:element minOccurs="0" maxOccurs="1" name="Paskaidrojums" type="xs:string" />
 <xs:element minOccurs="0" maxOccurs="1" name="Tab">
   <xs:complexType>
     <xs:sequence>
       <xs:element minOccurs="0" maxOccurs="unbounded" name="R" nillable="true">
         <xs:complexType>
           <xs:all>
              <xs:element minOccurs="0" maxOccurs="1" name="PieteikNum" type="xs:string" />
              <xs:element minOccurs="0" maxOccurs="1" name="SanDatums" nillable="true" type="xs:dateTime" />
             <xs:element minOccurs="0" maxOccurs="1" name="MarkuSerija" type="xs:string" />
             <xs:element minOccurs="0" maxOccurs="1" name="IntSak" type="xs:string" />
             <xs:element minOccurs="0" maxOccurs="1" name="IntBeigas" type="xs:string" />
              <xs:element minOccurs="0" maxOccurs="1" name="MaksCena" nillable="true">
                <xs:simpleType>
                  <xs:restriction base="xs:decimal">
                   \langle x s :pattern value="[\-+]?[\d\.]{0,21}" />
                  </xs:restriction>
                </xs:simpleType>
              </xs:element>
             <xs:element minOccurs="0" maxOccurs="1" name="SkaitsPacina" nillable="true">
                <xs:simpleType>
                  <xs:restriction base="xs:int">
                   \langle x, y \rangle /> \langle x, z \rangle /> \langle y, z \rangle /> \langle y, z \rangle </xs:restriction>
                </xs:simpleType>
              </xs:element>
             <xs:element minOccurs="0" maxOccurs="1" name="MarkuSkaits" nillable="true">
                <xs:simpleType>
                  <xs:restriction base="xs:int">
                   \langle x, y \rangle /> \langle x, z \rangle /> \langle y, z \rangle /> \langle y, z \rangle </xs:restriction>
```

```
 </xs:simpleType>
                       </xs:element>
                      <xs:element minOccurs="0" maxOccurs="1" name="AkcNod" nillable="true">
                         <xs:simpleType>
                            <xs:restriction base="xs:decimal">
                             \langle x s :pattern value="[\-+]?[\d\.]{0,21}" />
                           </xs:restriction>
                         </xs:simpleType>
                      </xs:element>
                   \langle x \rangle </axs: all \rangle </xs:complexType>
               </xs:element>
            </xs:sequence>
          </xs:complexType>
        </xs:element>
    \langle x \rangle \langle x \rangle \langle x \rangle </xs:complexType>
</xs:element>
```
</xs:schema>

# **5. Izmaiņu vēsture**

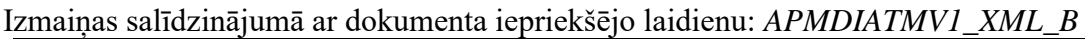

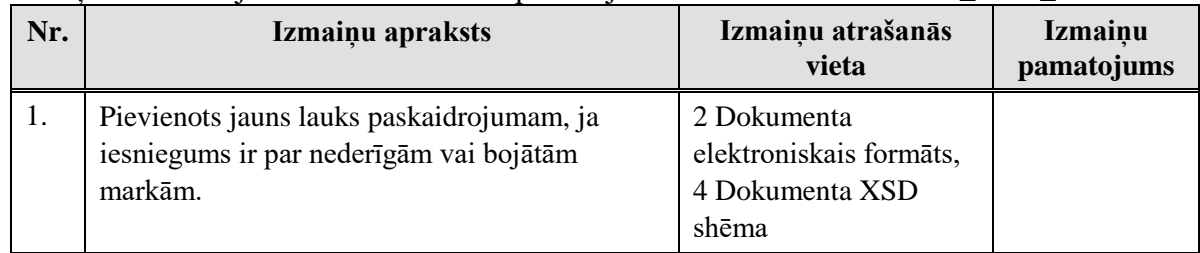

### Izmaiņas salīdzinājumā ar dokumenta iepriekšējo laidienu: *APMDIATMV1\_XML\_C*

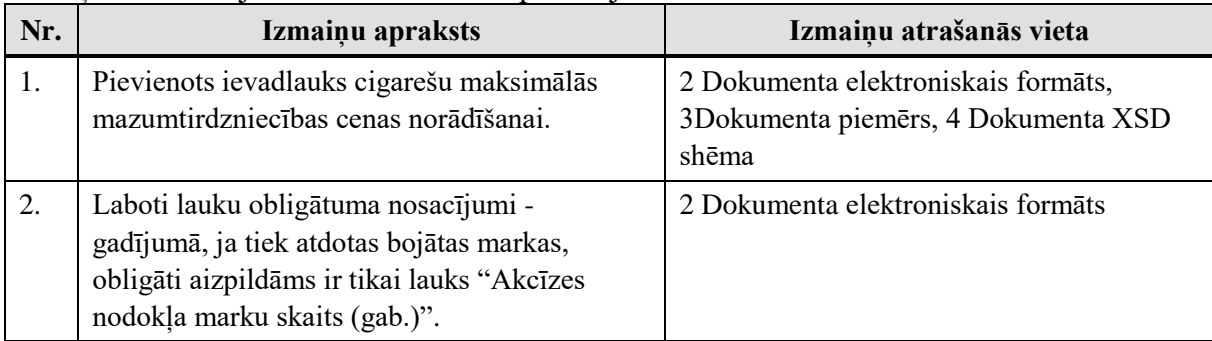

#### Izmaiņas salīdzinājumā ar dokumenta iepriekšējo laidienu: *APMDIATMV1\_XML\_D*

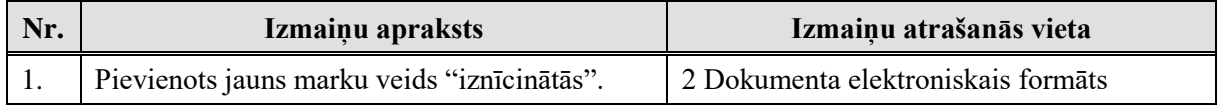

### Izmaiņas salīdzinājumā ar dokumenta iepriekšējo laidienu: *APMDIATMV1\_XML\_E*

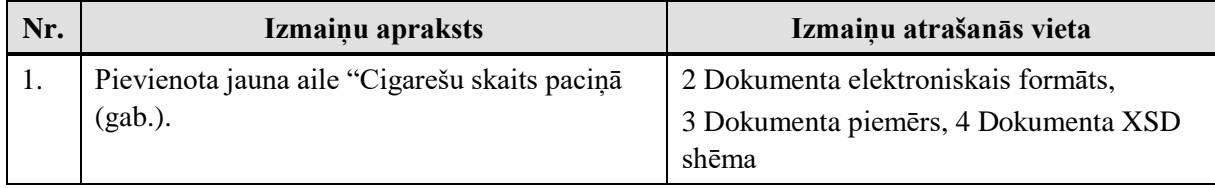